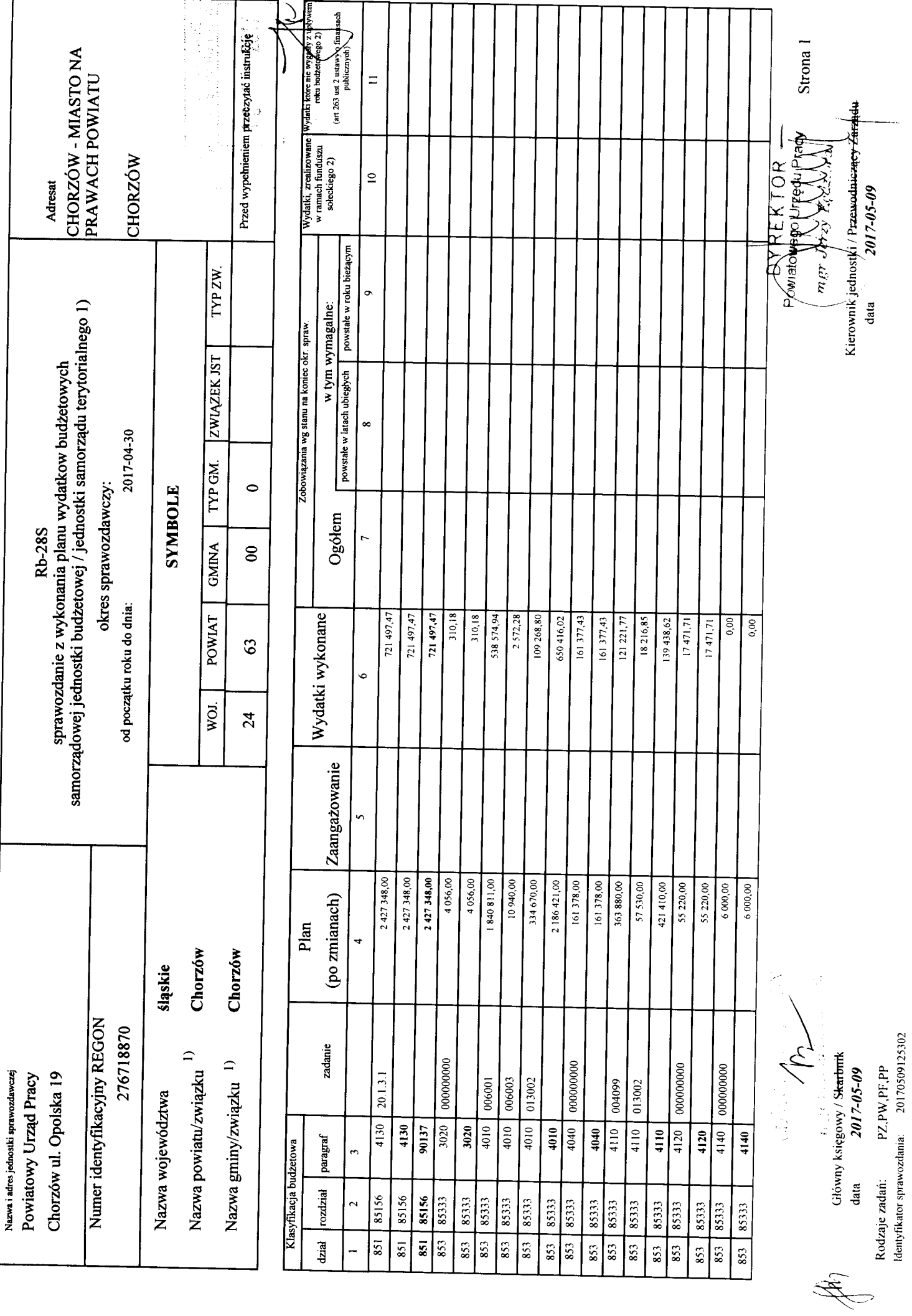

 $\hat{\mathbf{r}}$ 

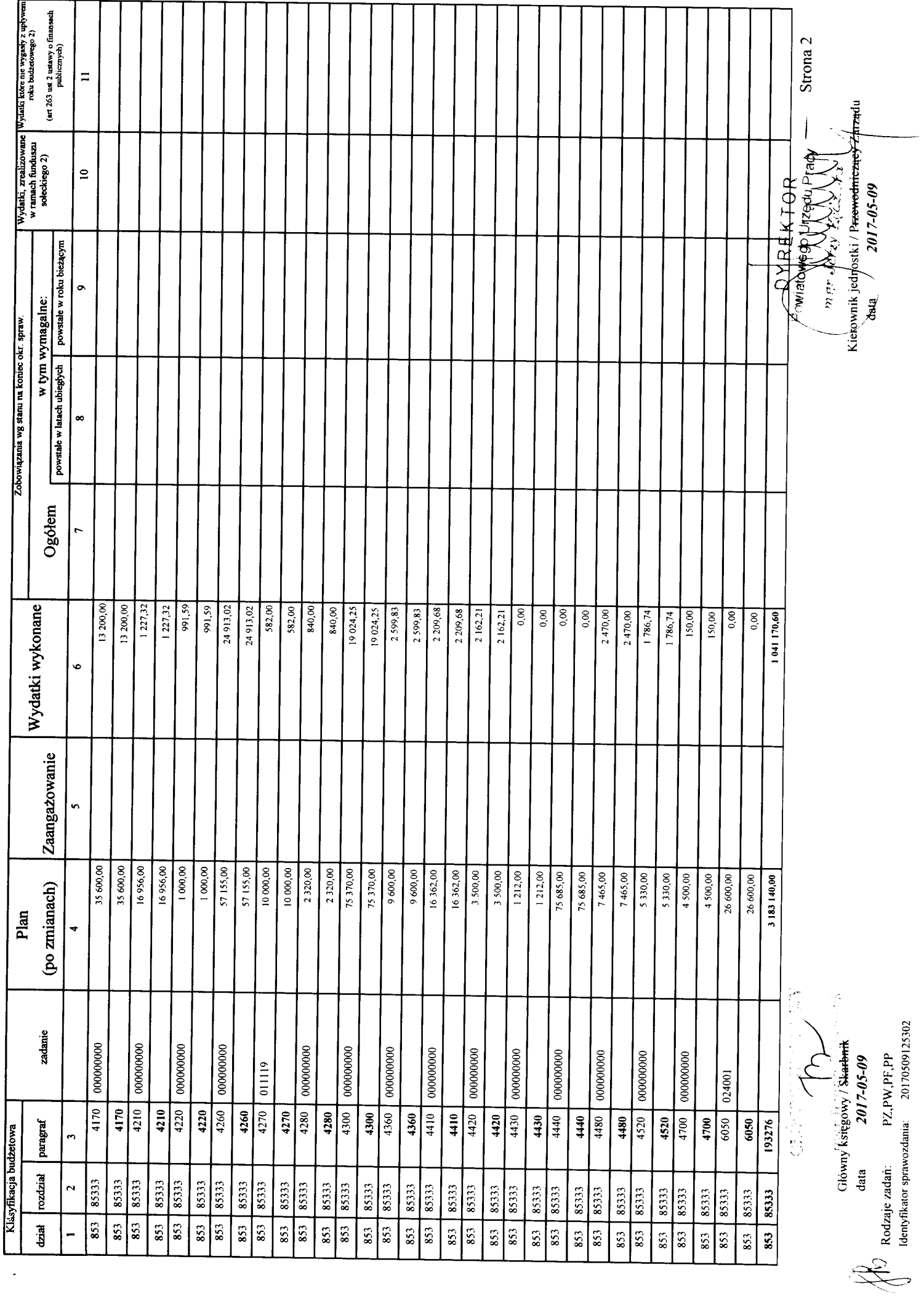

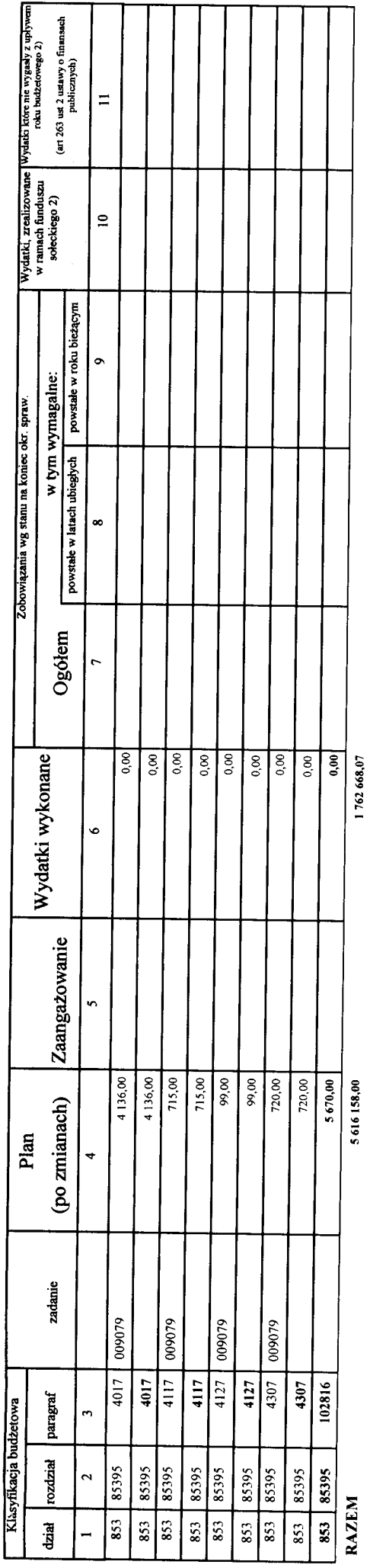

l) niepotrzebne skreślić<br>2) wypełniać tylko za rok sprawozdawczy

Superintendent

Strona 3 **Harvette** Powlatches Pays Pipey Kierownik jednostki / P<del>rzewodniczach</del> プンジェ きこつ ساقند<mark>.</mark>